# Privacy-aware COVID tracker

## @idealatom

## 14 July 2021

https://github.com/idealatom/zkp-covid-tracker

"They who can give up essential liberty to obtain a little temporary safety deserve neither liberty nor safety." [1]

## 1 Introduction

The idea is to protect the users' privacy while proving that person didn't appear in a dangerous area.

The privacy is important. Let's care about privacy and allow authority instances (like Governance) to ensure that a person wasn't appeared in the COVID-19 affected area by generation proof that proves the User is outside the specified area. So Governance can control the spreading of a virus without tracking the exact location of all Users.

## 2 Privacy-aware Covid-19 tracker

This article and attached repo contain a proof of concept project made for the TON contest: #18 Groth16 zkSNARK Proof Verification Use Cases<sup>1</sup>.

## 2.1 Idea

#### The idea is to prove that you weren't in some specific area on the map without revealing your actual location.

To do so, we made a prototype by creating a zkSNARK widget that accepts Users' coordinates (as personal input) and generates proof that this is outside of a specified area defined by min and max coordinates (as auxiliary input).

 $1$ <https://devex.gov.freeton.org/proposal?proposalAddress=0\

markdownRendererPercentSign{}3Ae6b65075478e7d412fdb0870452f30dfa8bf51272e28a3167abc5c5df6fd051d>

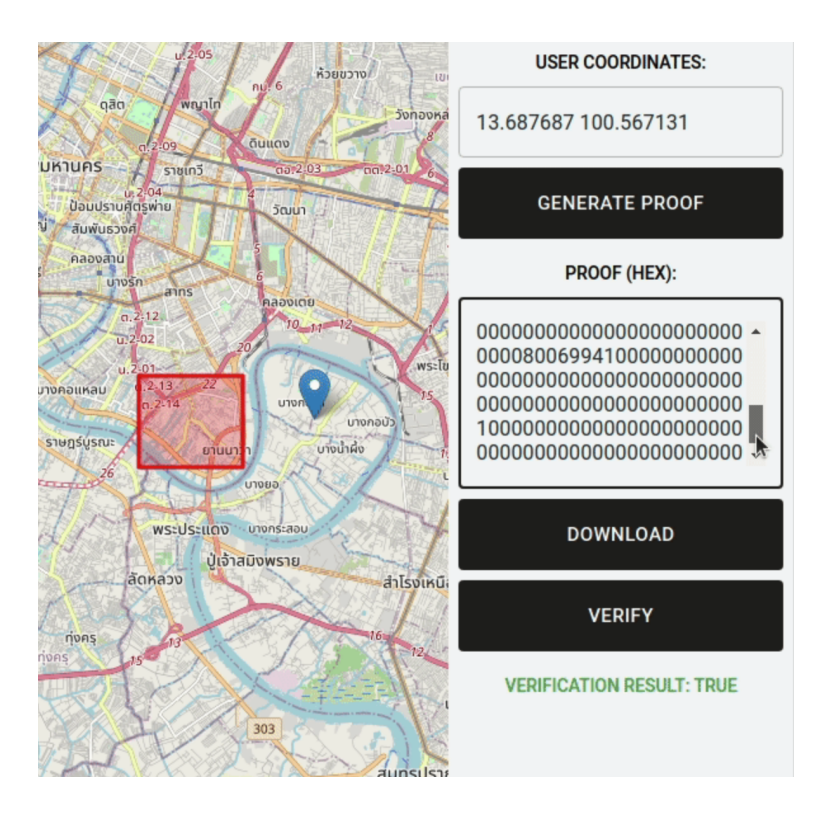

Figure 1: Privacy-aware COVID tracker demo

## 2.2 Demonstration

The whole demo is located in GitHub repo by  $link^2$ 

#### 2.3 Workflow

#### Initial setup:

- 1. Governance create a solidity contract with snark that can validate coordinates and get the answer, is the User placed in the specified area
- 2. User generates proof on his device and send it to the contract

#### After this:

- 1. User can confirm that he is in a safe area
- 2. User location data doesn't send outside of his device, so we preserve privacy

### 2.4 Assumptions

- 1. Let's assume that each user have unique secure device which generates proof with current coordinates as an input (which is never leave this device). In the demo we made a server that emulates this device.
- 2. Personal ID and Time assumption: In real world we have to provide secure device, that encrypt location on the user's side and they have to be bonded with location. So let's assume that a personal tracker can log it.

#### 2.5 Implementation:

A zkSNARK checks that at least one of these constraints is true, using a comparison of components from a blueprint library:

```
userLatitude <= minLatitude
maxLatitude <= userLatitude
userLongtitude <= minLongtitude
maxLongtitude <= userLongtitude
```
### 2.6 Architecture:

## 2.6.1 ZKP (blueprint)

By running the script, you can do: 1. trusted setup by Generating proving.key & verification.key 2. Generate and save proof and primary input to file by given coordinates and min/max coordinates 3. Verify example (Check the status of the proof)

<sup>2</sup><https://github.com/idealatom/zkp-covid-tracker>

#### 2.6.2 TON Blockchain (smart contract)

Validates proof on-chain using VERGRTH16 TVM instruction.

#### 2.6.3 Demo web app

This web application interactively generates and validates proofs for a given user location and restricted area coordinates. \* Proofs are generating by a node backend with compiled blueprint CLI tool and pre-generated proving key; \* Proofs are validating on chain using verification.sol smart contract from a repo, deployed at: 0:e13752c9dc987ca1e33a012511409b273ea06af68e799c24f3cee861fc9815aa

address at Nil's test network;

• A verification key is stored in the smart contract and can be changed using the setVerificationKey method

### 2.7 How to build and use:

## 2.7.1 ZKP CLI tool

- 1. Clone: git clone https://github.com/idealatom/ton-zkp-contest --recursive
- 2. Go to build directory: cd ton-zkp-contest/zkp && mkdir build && cd build
- 3. Build cmake .. && make cli
- 4. Generate proving and verification keys: > bin/cli setup Blueprint size: 284 Generating constraint system... Number of R1CS constraints: 287 Generating key pair... Saving proving key to a file "proving.key" Saving verification key to a file "verification.key"
- 5. Generate the proof for given coordinates: > bin/cli prove --posLat 13.686019 --minLat 13.673677 --maxLat 13.697777 --posLng 100.564981 --minLng 100.523192 --maxLng 100.551189 Loading proving key from a file "proving.key" Generating constraint system... Generating witness... Blueprint is satisfied: 1 Generating proof... Saving proof to file "proof" Saving primary input to file "primary.input"
- 6. Verify proof file using saved primary input and verification key: bin/cli verify Loading proof from a file "proof" Loading primary input from a file "verification.key" Loading verification key from a file "primary.input" Verification status: 1

#### 2.7.2 Web app backend

"" cd./backend npm install npm run dev  $666$ 

## 2.7.3 Web app frontend

```
> cd /frontend/ > yarn install > yarn start
  Then open localhost:8000 in your browser.
```
## 2.8 Testing

```
Build tests:
```

```
> cd /zkp/test/
> cmake .. -DBUILD_TESTS=1
> make circuit_test
Run tests > test/circuit_test
```
# References

[1] Benjamin Franklin. Memoirs of the life & writings of Benjamin Franklin. 1706.